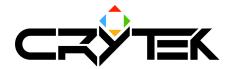

# Using the ResourceCompiler

2004-09-08

### **ResourceCompiler Files**

The ResourceCompiler consists of the following files in the MasterCD directory:

| Filename                  | Purpose                                                                                                    |
|---------------------------|----------------------------------------------------------------------------------------------------|
| RC.exe                    | This is the executable which can be run from the command line.                                                                                                    |
| ResourceCompilerPC.dll    | This Plugin process and converts source files (CFG, CAF) to a destination file.                                                                                                    |
| ResourceCompilerImage.dll | This Plugin process and converts source images files (TGA, DIB, JPG, PNG, DDS) to a destination file. The typical destination file format is the compressed DDS. The plugin is supposed to be used for several platforms. |
| RC.ini                    | This INI file stores some global parameters for the compile process                                                                                                    |

## Command line usage of the ResourceCompiler:

The first parameter in the command line specifies the source. You can specify here a directory (e.g. C:\input or input/back), a directory with a pattern (e.g. C:\input\\*.tga) or a file name (e.g. input/test.tga or test.tga). The following parameters have to start with /, the key name (case sensitive) followed by the colon or the equal sign and the value you want to specify

#### Examples

- RC D:\input\ranger\_statue.tga /p:PC /userdialog=0
- RC D:\input\\*.tga /p:PC /targetroot=d:\output /wait
- RC D:\input\\*.tga /p=PC /targetroot=d:\output /logfiles

#### Parameters

The compile process is controlled by parameters, which are set in INI files or via the command line.

- 1. Initial parameters come from the file **RC.ini**.
- 2. **File specific parameters** are stored in a file in the same directory as the source, with the same name but with extension \_RC. The internal structure of the file is similar to INI files.
- 3. Further parameters can be specified in the **command line**.

Parameters from 1 are overwritten by 2 which are overwritten by 3. Command line parameters override parameter settings made in INI or \_RC files.

# General usage of the ResourceCompiler:

The following parameters are used:

| Parameter | Usage                                                                                           |
|-----------|-------------------------------------------------------------------------------------------------|
| refresh   | When present, causes files to be converted even if an up-to-date converted file already exists. |
| quiet     | Do not write log to into console window.                                                        |
| р         | Specfies the platform, can be one of: PC, XBOX, PS2, GC. Commandline example:                   |

|            | /p:PC                                                                                                    |
|------------|----------------------------------------------------------------------------------------------------|
| recursive  | 1=process the source subdirectory recursively.<br>0=no recursion.                                                                                                    |
| targetroot | <pre>specifies a destination directory where all compiled files are written to. Reproduces<br/>identical directory structure, creating directories as necessary. When this<br/>parameter is not specified, the targetroot is the same as the source directory,<br/>beware!<br/>Examples of usage:<br/>rc c:\mastercd /targetroot:c:\mastercd2<br/>(creates a second mastercd folder with all converted files).<br/>rc c:\mastercd\textures\blah.jpg /targetroot:c:\mastercd2\textures<br/>(converts 1 file, and makes sure it ends up in the correct destination).</pre> |
| wait       | Makes the ResourceCompiler wait for a keypress before exiting (useful when run in a situation where the output window disappears on program exit).                                                                                                    |
| ext_E      | Speficies special action to be taken for extension E. Valid actions are <b>ignore</b> to not<br>process this kind of file at all, and <b>copy</b> to copy this file to the destination directory<br>if it is different from the source (as specified by <b>targetroot</b> ). For example:<br>rc c:\mastercd /ext_log:ignore /ext_dll:copy<br>makes sure that log files are not processed, and any dlls are copied to the<br>target.                                                                                                    |
| statistics | When present, create statistic files after compilation (useful for optimizations), like rc_stats_filedependencies.log rc_stats_materialdependencies.log                                                                                                    |
| logfiles   | When present, create log files during compilation (useful after a crash or for fixing<br>all errors/ warnings), like<br>rc_log.log (all messages)<br>rc_log_warnings.log (only warnings)<br>rc_log_errors.log (only errors)                                                                                                    |

# Usage of ResourceCompilerPC

The following parameters are used:

| Parameter         | Usage / Values                                                        |
|-------------------|-----------------------------------------------------------------------|
| GeomName          | ****                                                                  |
| AnimatedCGF       | Can be 1 or 0, if 0 animated cgfs will be skiped and not processed.   |
| Stripify          | When set to 1, the compiled cgf will be stripified.                   |
| LoadAdditinalInfo | When set to 1, the compiled cgf will contain node names and helpers.  |
| KeepInLocalSpace  | When set to 1, the compiled cgf will contain vertices in local space. |

# Usage of ResourceComplerImage:

The following parameters are used:

| Parameter   | Usage / Values                                                                                |
|-------------|-----------------------------------------------------------------------------------------------|
| pixelformat | R8G8B8,A8R8G8B8,X8R8G8B8,R5G6B5,<br>(open the user dialog to see all supported pixel formats) |
| mipmaps     | 0=don't create mipmaps.<br>1=create the full mipmap chain (+1/3 more memory).                 |

| mipmirror  | 0=texture is assumed as tiled for mipmap generation.<br>1= texture is assumed as mirrored for mipmap generation.                     |
|------------|----------------------------------------------------------------------------------------------------|
| userdialog | 0=don't show user dialog.<br>1= show user dialog.                                                                                    |
| reduce     | 0=don't reduce resolution.<br>1=reduce resolution in x and y by 2.<br>2= reduce resolution in x and y by 4.                          |
| dither     | This value is only used if the source color has to be reduced (e.g. with indexed palette).<br>0=no dithering.<br>1=simple dithering. |

### Future plans for ResourceCompiler

- Dependencies checks and build based on dependencies
- Presets
- Convert normalmaps
- Apply grayscale bump map to normal map
- Specify mipmap filter and quality
- Improve mipmap generation quality (optimized for 2x2 or 3x3)